#### **EdCC** CAREER **PATHWAYS NETWORK TECHNOLOGY- edcc.edu/careerpathways**

**Career Cluster: Information Technology**

**GETTING STARTED Return to Edmonds [Community](http://www.edcc.edu/careerpathways/) College Career**

**Last Updated: 4-8-2020**

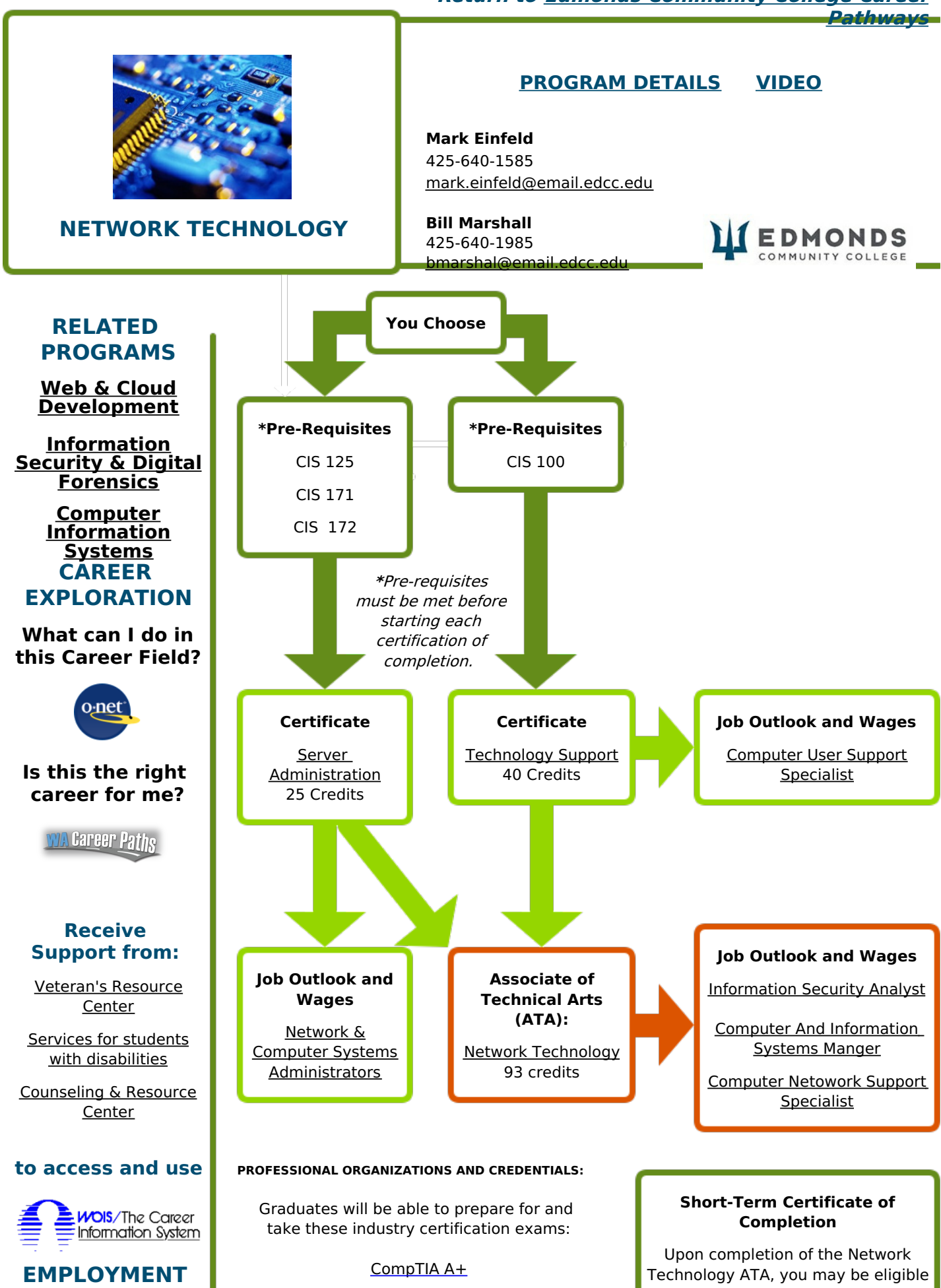

#### **ASSISTANCE**

**[Career](http://www.edcc.edu/careeractioncenter/) Action Center** 425-640-1256 Internships Job Search Resources Networking Events

Cisco Certified Network [Associate](https://www.cisco.com/c/en/us/training-events/training-certifications/overview.html) (CCNA)

MTA Certifications

Certified Wireless Network [Administrator](https://www.cwnp.com/training/instructorled/cwna-course-outline/) (CWNA)

for one or more Short-Term Certificates of Completion in Cisco Network, [Intermediate](http://catalog.edcc.edu/preview_program.php?catoid=52&poid=10377&returnto=14813) Cisco Networking, and/or [Technical](http://catalog.edcc.edu/preview_program.php?catoid=52&poid=10266&returnto=14813) Support. Talk to your advisor for more information.

### **Ready to get started?**

## **STEP ONE: Apply for [Admission](http://www.edcc.edu/getting-started/admissions/new-student.html)**

## **STEP TWO: Complete an [assessment](http://www.edcc.edu/testing/tests/placement.html) to ensure the right placement in math and english courses**

# **STEP THREE: Attend a new student [advising](http://students.edcc.edu/advising/nsa.html?site_view_mode=desktop) session**

# **Print Getting Started [Checklist](http://www.edcc.edu/getting-started/documents/get-started-checklist.pdf)**

#### **EDMONDS COMMUNITY COLLEGE 20000 68TH AVE W, LYNNWOOD, WA 98036, 425.640.1459**

**Edmonds [Community](http://www.edcc.edu/default.html) College** does not discriminate on the basis of race, color, religion, national origin, sex, disability, sexual orientation, age, citizenship, marital or veteran status or genetic information in its programs and activities.

**BROUGHT TO YOU BY:**

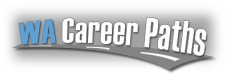